# Electrónica

Curso 2023 - Clase 2

Diodos

# Bandas de energía

- Banda de valencia: los electrones no son móviles, no contribuyen a la conduccion de corriente eléctrica.
- Banda de conducción: es la banda ubicada sobre la banda de valencia. Se encuentra parcialmente llena. Excitando con una pequena cantidad de energía, se puede iniciar el desplazamiento de los electrones -> corriente eléctrica.

 Banda prohibida: esta ubicada entre la banda de conduccion y la banda de valencia. Son niveles continuos de energía que no pueden ser ocupados por portadores de carga.

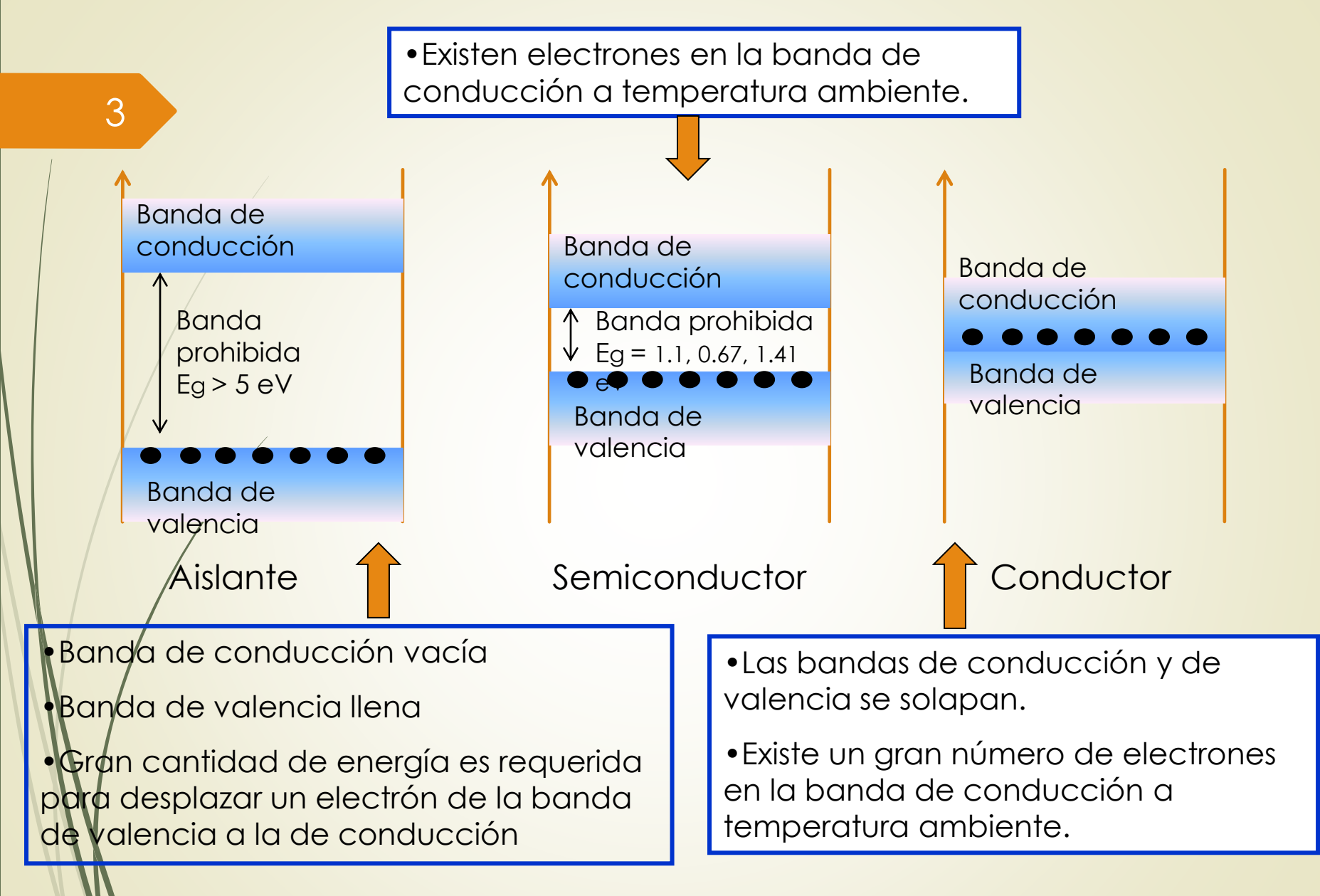

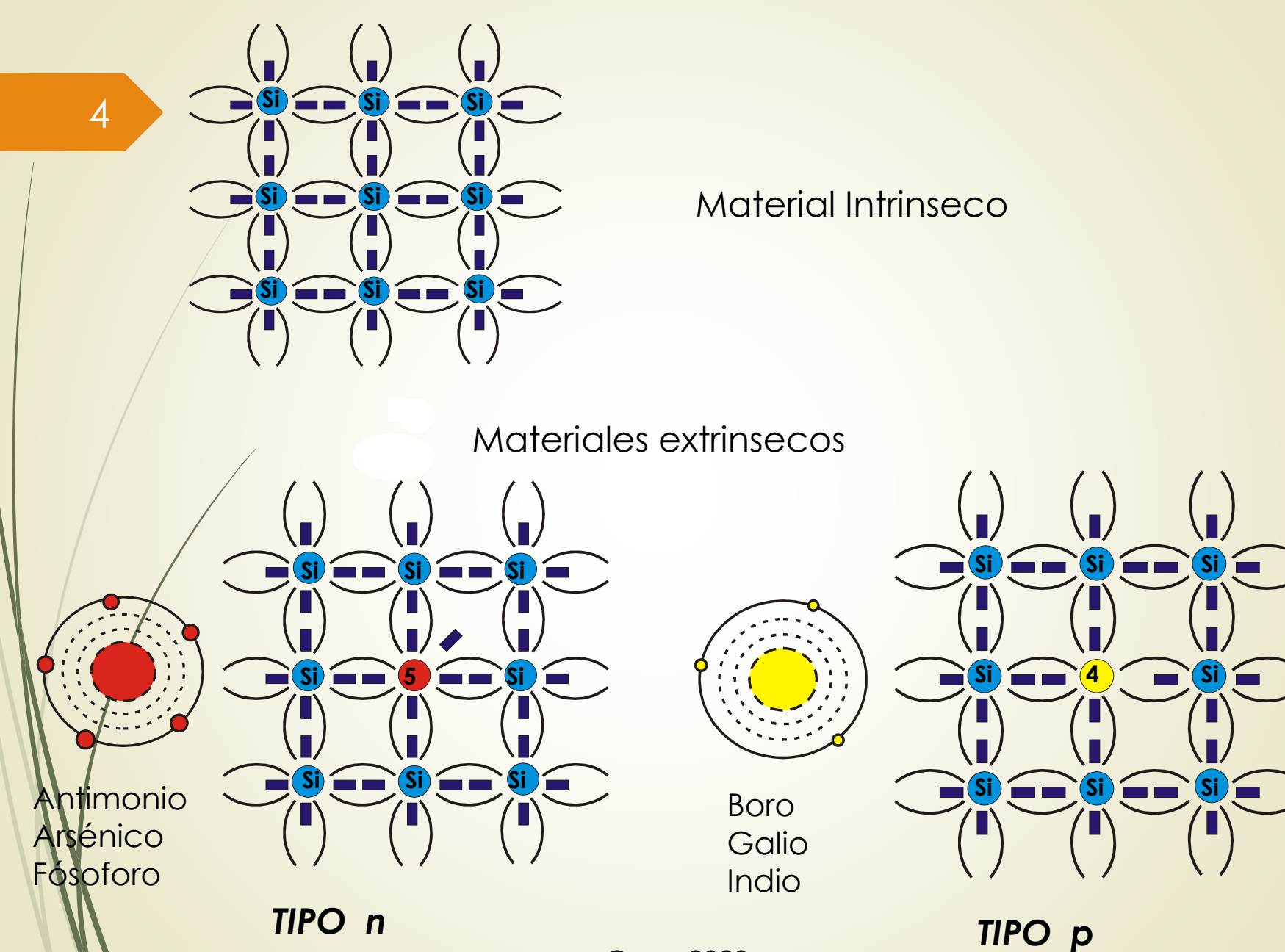

Material Intrinseco

Materiales extrinsecos

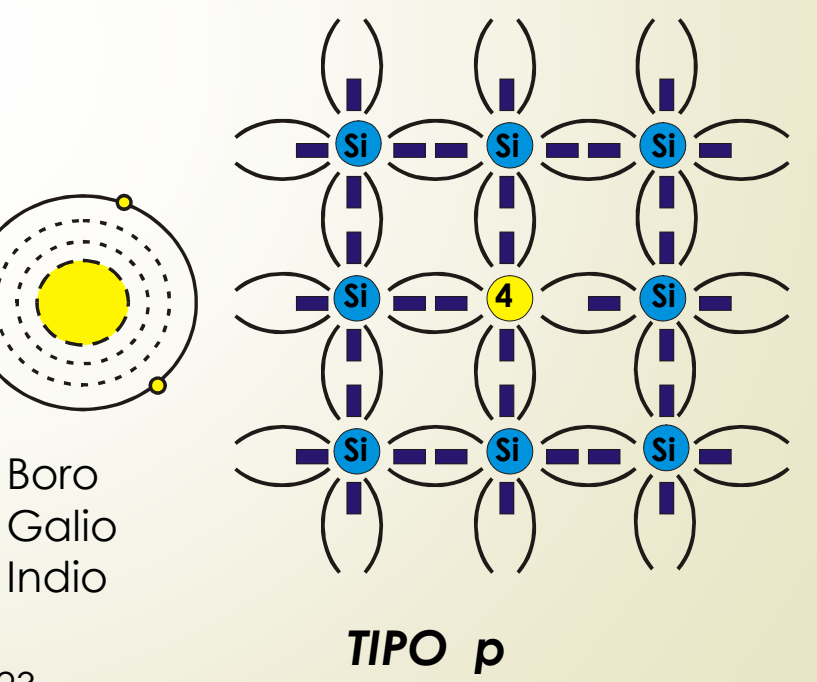

Curso 2023

Boro

5

➢A estos materiales no se les encuentra en la naturaleza totalmente *puros*, y por la condición mencionada anteriormente se deben *refinar cuidadosamente para reducir las impurezas a un nivel extremadamente bajo.* Después de este proceso toman el nombre de *Materiales instrinsecos*.

➢Sin embargo estos materiales intrinsecos no tienen las características que se necesitan, por lo tanto nuevamente *son inyectadas impuerezas pero ahora a través de un proceso perfectamente controlado*. A este proceso se le denomina **dopado**. El resultado de este proceso es un *material extrinseco*, y dependiendo de las impurezas inyectadas podemos obtener materiales "*tipo n"* o "*tipo p"*.

➢TIPO "p" : Son materiales creados por la introducción de impurezas a las cuales se les llama átomos donadores.

➢TIPO "n" : Son materiales creados por la introducción de impurezas a las cuales se les llama átomos aceptores.

#### **UNION p-n**

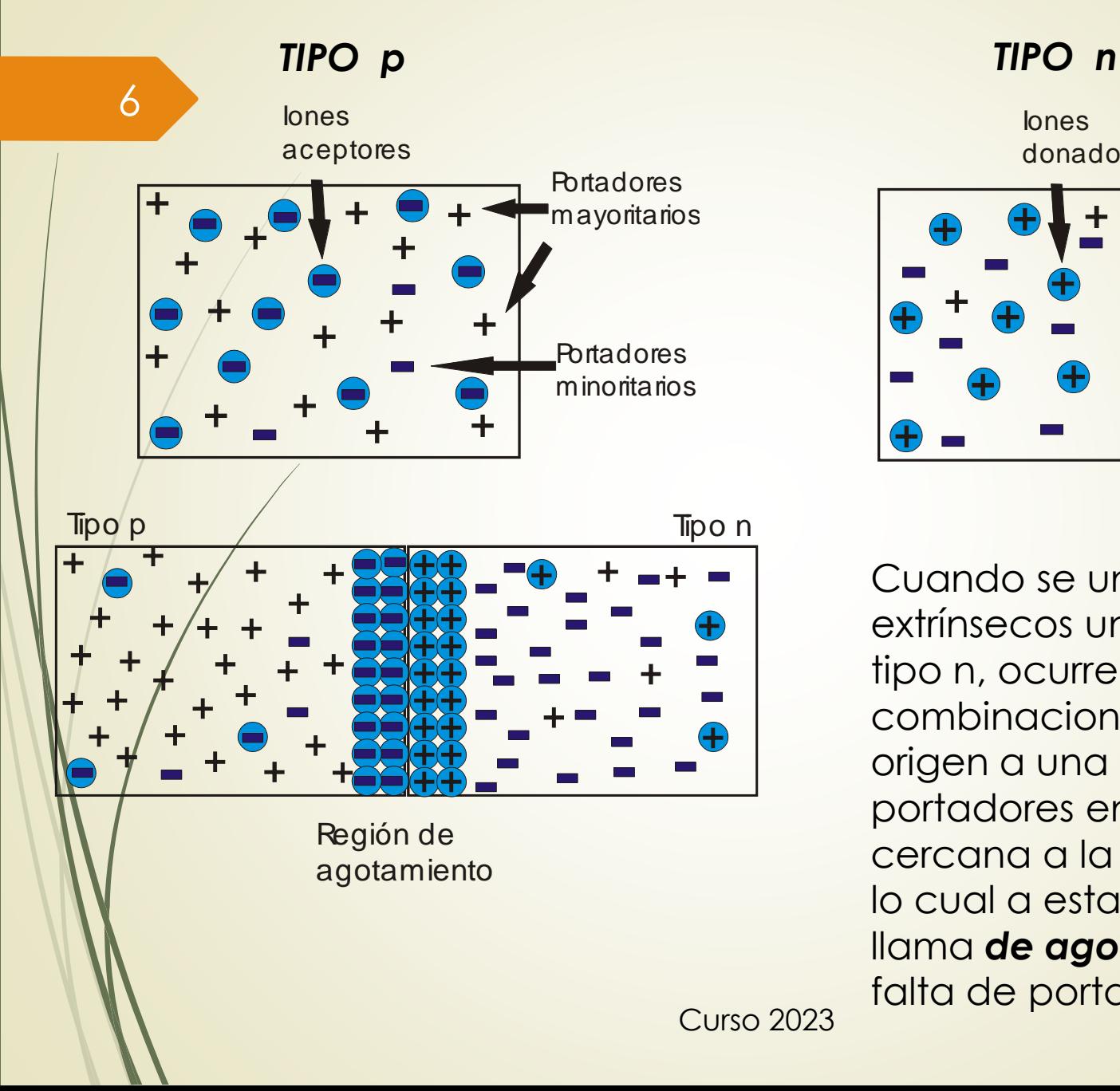

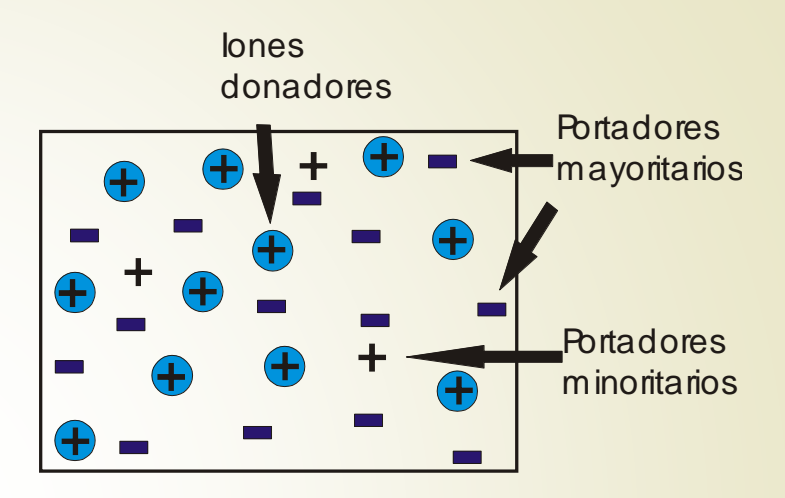

Cuando se unen 2 materiales extrínsecos uno tipo p y otro tipo n, ocurren algunas combinaciones que dan origen a una ausencia de portadores en la región cercana a la unión, debido a lo cual a esta región se le llama *de agotamiento* por la falta de portadores.

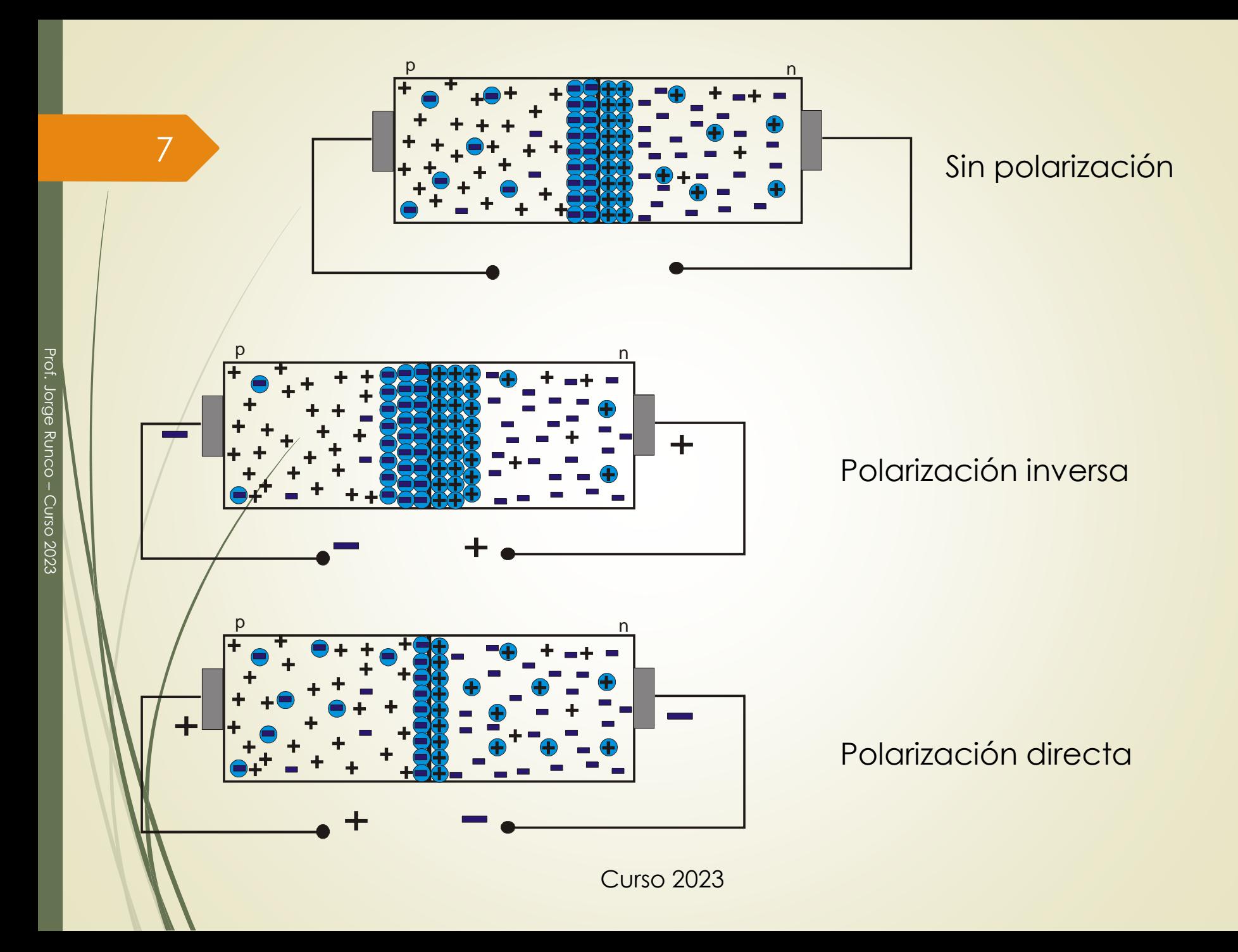

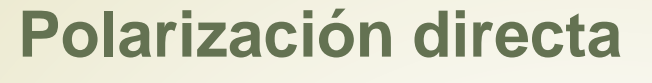

➢La unión p-n está polarizada directamente cuando a la región p se le aplica un potencial mayor que a la región n. En estas condiciones podemos observar los siguientes efectos: ➢Los huecos de la región p y los electrones de la región n son empujados hacia la unión por el campo eléctrico que da lugar a la polarización. Por lo tanto, se reduce la anchura de la zona de transición.

➢El campo eléctrico de la polarización se opone al de la unión

➢Así, se reduce el campo eléctrico de la unión y, consecuentemente, la barrera de potencial.

9

# **Polarización directa**

❖En definitiva, la corriente que atraviesa la unión es debida al movimiento de electrones y huecos inyectados a cada lado de la unión donde son minoritarios.

❖Los huecos que circulan de izquierda a derecha constituyen una corriente en el mismo sentido que los electrones que se mueven de derecha a izquierda, y, por lo tanto, la corriente resultante que atraviesa la unión es la suma de las corrientes de los huecos y de los electrones minoritarios, que puede llegar a ser/importante.

❖En una unión asimétrica, que corresponde a una unión con un lado más dopado que el otro, la corriente será fundamentalmente debida al tipo de portador más abundante.

#### **Polarización inversa**

✓Una unión p-n está polarizada inversamente cuando a la región p se le aplica un potencial menor que al de la región n.

√Los portadores mayoritarios (huecos de la zona p y electrones de la zona n) de ambas regiones tienden a separase de la unión, empujados por el campo eléctrico a que da lugar la polarización, aumentando la anchura de la zona de transición.

√La polaridad de la unión es tal que tiende a llevar los huecos de la zona p y los electrones de la zona n a alejarse de la unión.

✓Sólo los portadores minoritarios generados térmicamente en ambas regiones son empujados hacia la unión.

## **Polarización inversa**

◆ Así, únicamente los pocos electrones de p, al pasar al lado n, formarán con los mayoritarios de esta región una corriente de arrastre, y de similar manera, los pocos huecos de n, al pasar a p, formarán otra débil corriente de arrastre que se sumará a la anterior.

◆Esta pequeña corriente es la corriente inversa de saturación del diodo y su valor, que se designa por lo, y qué se encuentra limitado por el número de portadores minoritarios, es independiente de la tensión inversa aplicada.

✓A temperatura ambiente, los diodos de silicio tiene un valor del orden de 10-14 A.

# **Resumen**

- $N_{\text{D}}$ =0  $-$  En ausencia de un voltaje de polarización aplicado, el flujo neto de la carga en cualquier dirección es cero.
- $V_D < 0$  /El número de iones positivos en la región de agotamiento del material tipo n se incrementa debido a el gran número de e- libres atraídos por el potencial positivo del voltaje aplicado, por lo que la región de agotamiento crece y la barrera de potencial es demasiado grande para que haya un flujo de portadores mayoritarios.
	- Pero el número de portadores minoritarios que están entrando a la región de agotamiento sigue igual por lo que se tienen vectores de flujo de portadores minoritarios que provoca una pequeña corriente llamada de saturación inversa (Is)
	- $> 0$  El potencial presiona a los e- en el material n y a los huecos en el material p para que se recombinen con los iones cercanos a la unión y se reduzca la región de agotamiento.

El flujo de portadores minoritarios no ha cambiado pero la reducción de la región de agotamiento ha incrementado en forma importante el flujo de portadores mayoritarios a través de la unión.

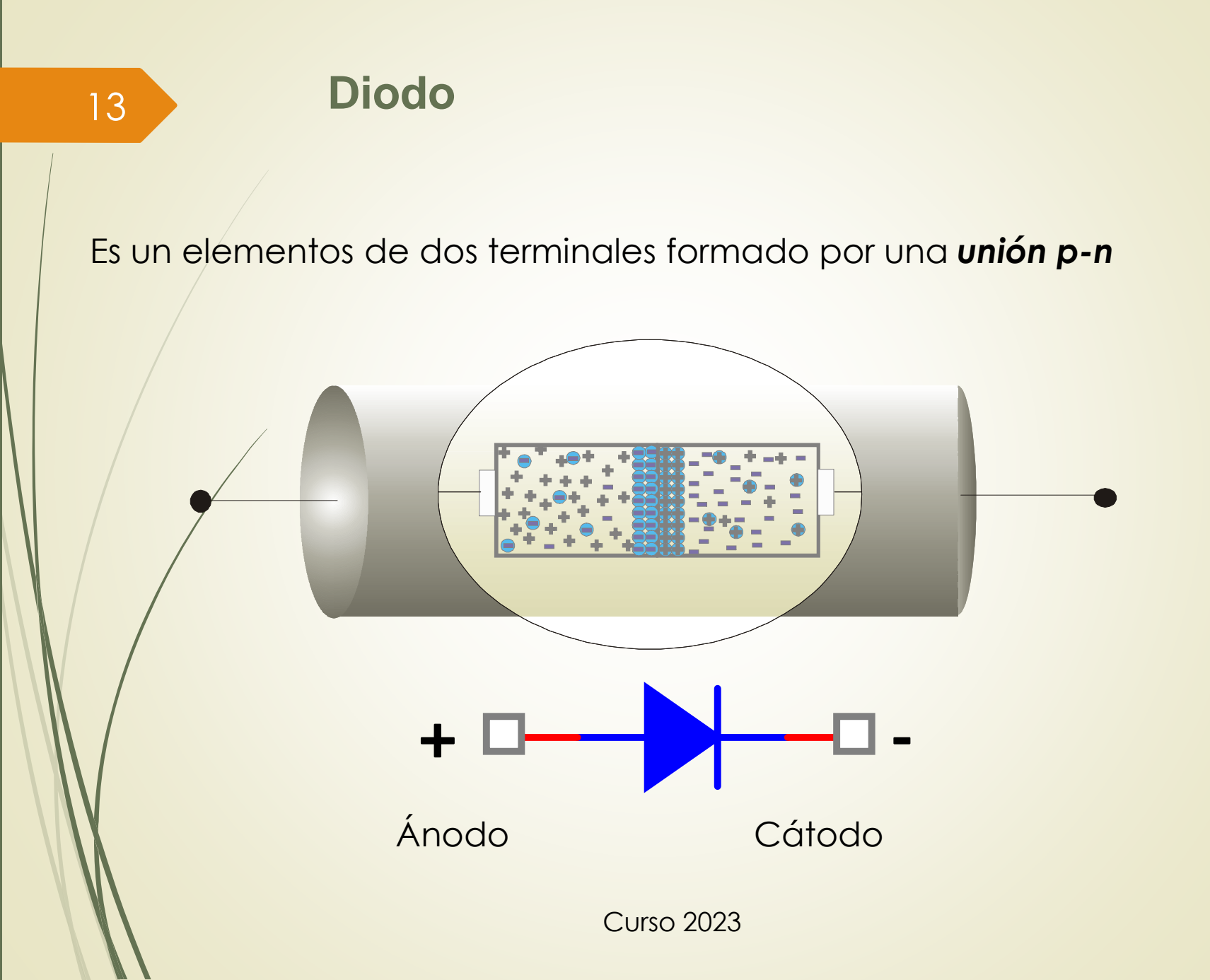

14

## **Características. Símbolo**

- Diodo semiconductor: union PN.
- Terminales

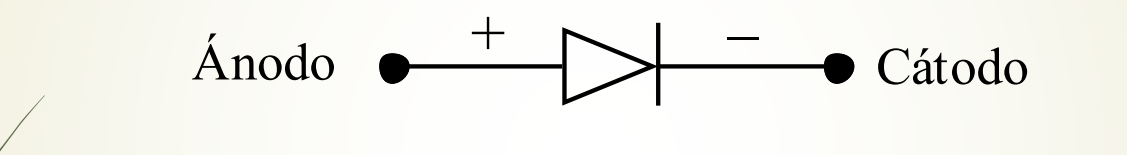

# **Polarización directa Polarización inversa**

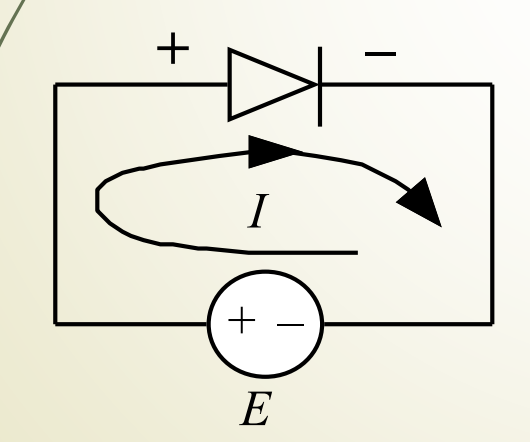

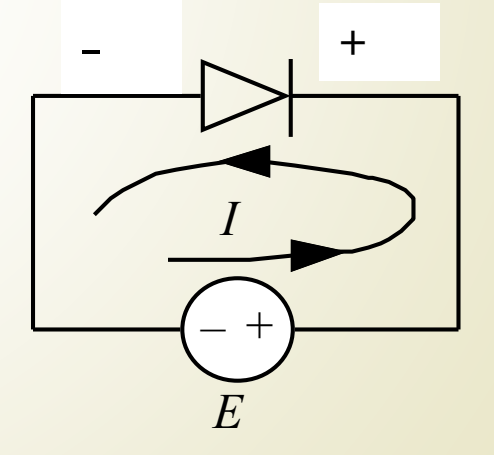

Prof. Jorge Runco

# **Curva característica corriente/tensión**

# **Diodo rectificador**

• Relación exponencial

15

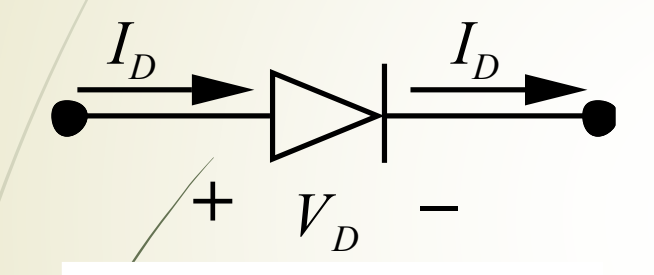

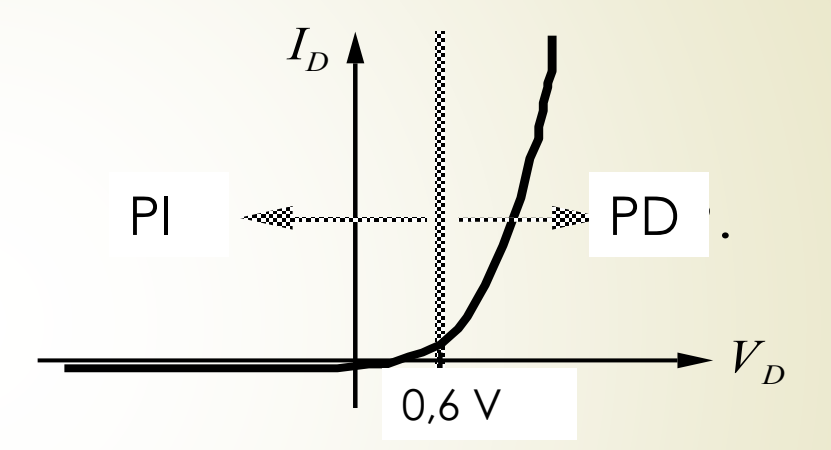

$$
I_D = I_S \cdot \left( e^{\left( \frac{qV_D}{KT} \right)} - 1 \right)
$$

- PI (Polarización inversa): corriente de saturación (pocos nA)  $\Bigg\vert$  .
- PD (Polarización directa): tensión umbral

**Aproximaciones lineales del diodo rectificador** 

16

# **Primera aproximación: diodo ideal**

- Polarización directa: conduce como un cortocircuito  $(V_D > 0)$
- Aproximación : tensión umbral = 0, recta (sobre el eje y)
- Polarización inversa: no conduce  $(V_D < 0)$
- Aproximación : corriente de saturación = 0, recta (sobre el eje x)

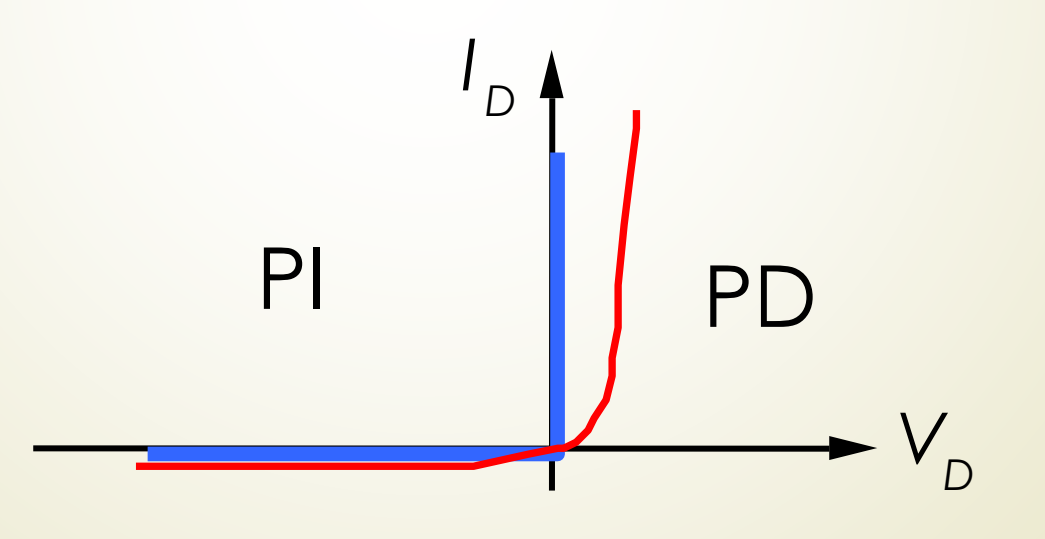

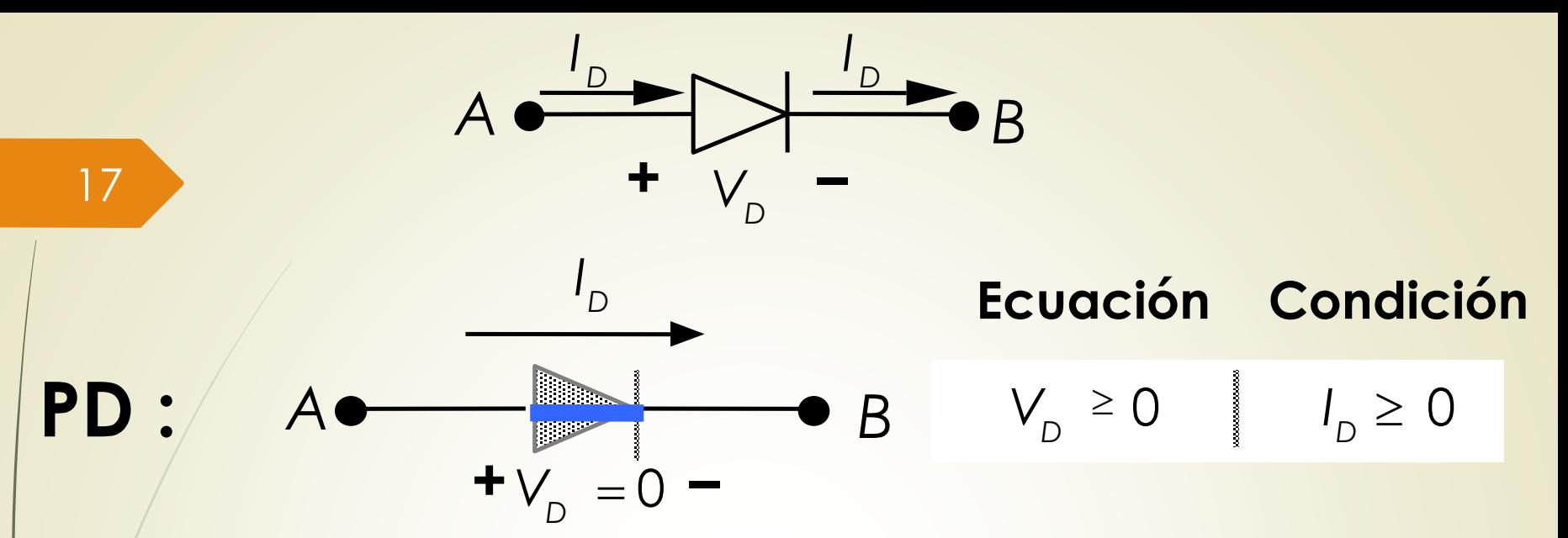

En polarización directa el circuito equivalente es un corto circuito (llave cerrada). Caída de tensión 0 (como un cable).

$$
P\parallel\hspace{-.15cm}\parallel,\hspace{-.15cm}\parallel A\stackrel{J_D=0}{\longrightarrow}\hspace{-.15cm}\parallel\hspace{-.15cm}\parallel\hspace{-.15cm}\parallel\hspace{-.15cm}\parallel\hspace{-.15cm}\parallel B\parallel\hspace{-.15cm}\parallel\hspace{-.15cm}\parallel\
$$

Curso 2023 En polarización inversa el circuito equivalente es un circuito abierto (llave abierta). Corriente = 0. Cae toda la tensión en la llave.

**Aproximaciones lineales del diodo rectificador** 

# **Segunda aproximación (más frecuente)**

- PD: conduce a partir de 0,6V. Hasta esta tensión I=0. Para tensiones mayores recta paralela al eje y  $(R = 0)$ y circula corriente.
- Tiene en cuenta la tensión umbral
- $\cdot$  PI : no conduce.  $I = 0$ .

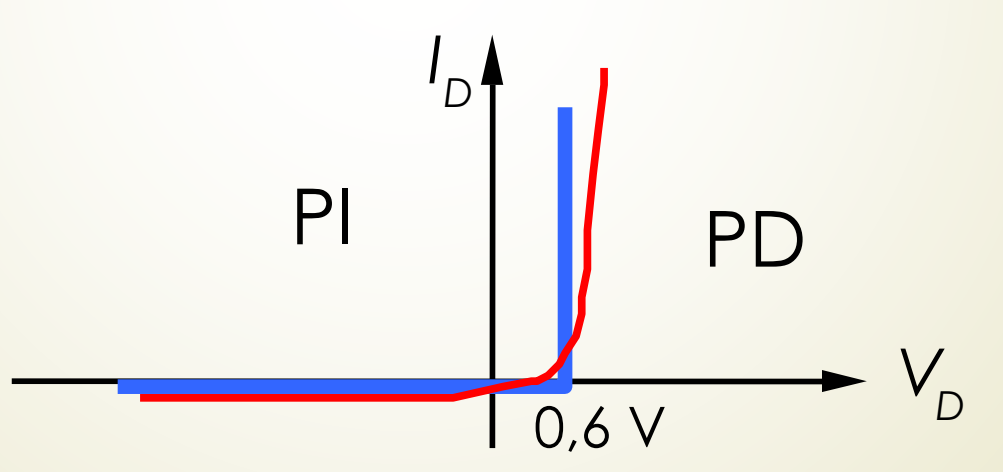

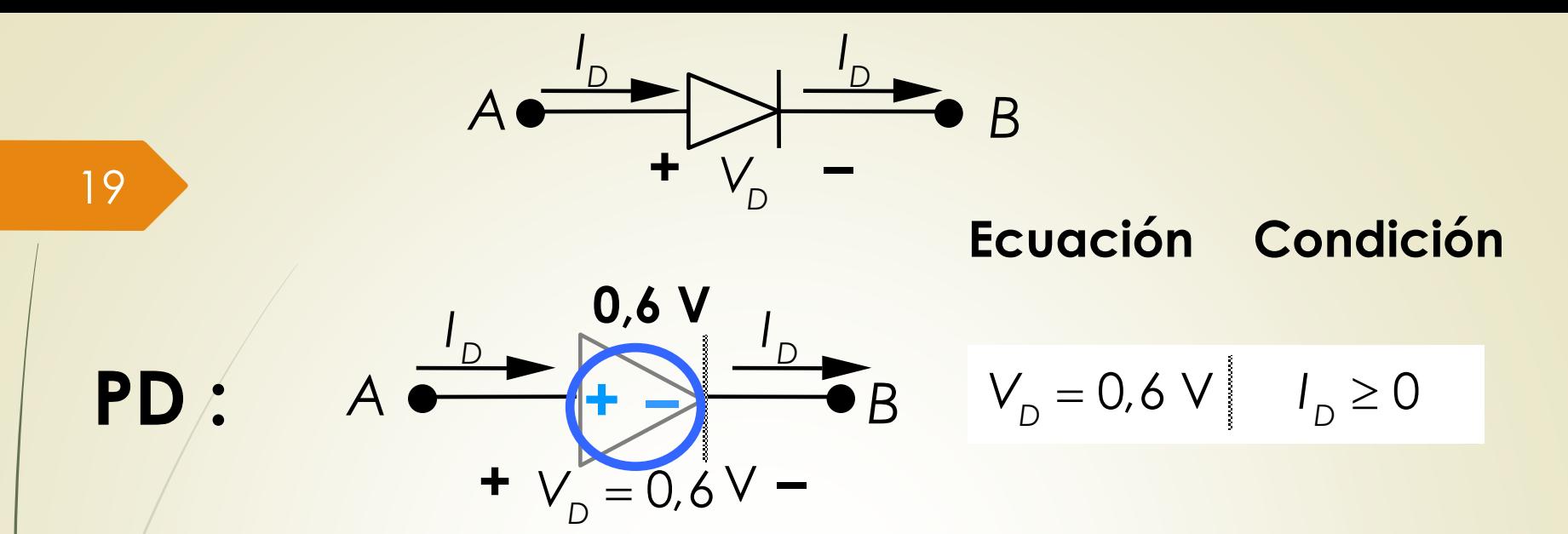

En polarización directa el circuito equivalente es una fuente de tensión, representando a la tensión umbral. Luego. Circula corriente.

*I*

 $= 0$ 

Curso 2023 **PI :**  $A \bullet$  **B + –** *VD D*  $I_D = 0 \quad |V_D \leq 0,6 \text{ V}$ En polarización inversa el circuito equivalente es un circuito abierto (llave abierta). Corriente = 0. (Igual que el modelo anterior).

**Aproximaciones lineales del diodo rectificador** 

**Tercera aproximación**

- P.D. conduce a partir de 0,6V, pero la tensión aumenta si la corriente aumenta. La pendiente de la recta muestra este efecto
- P.I. no conduce

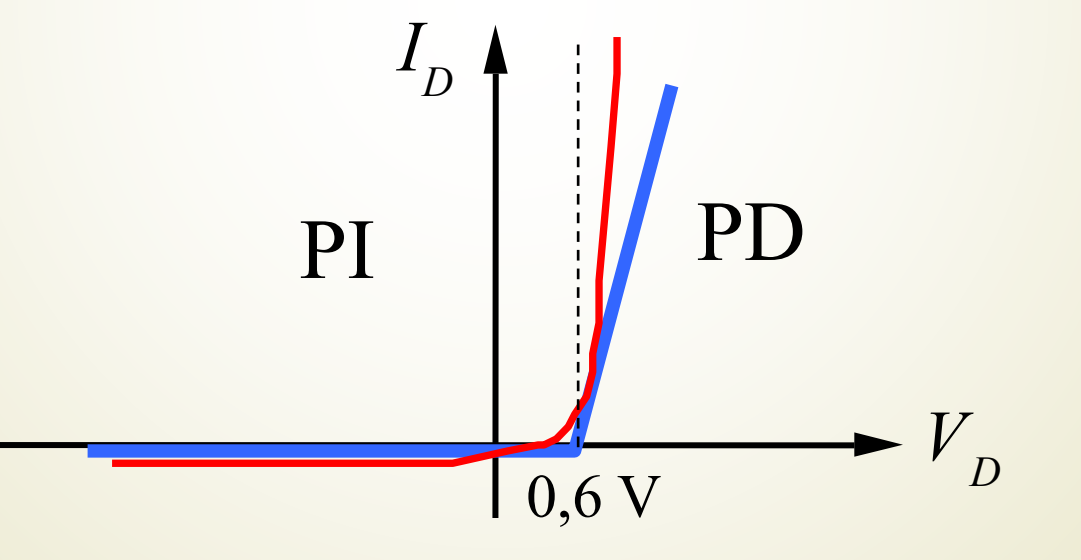

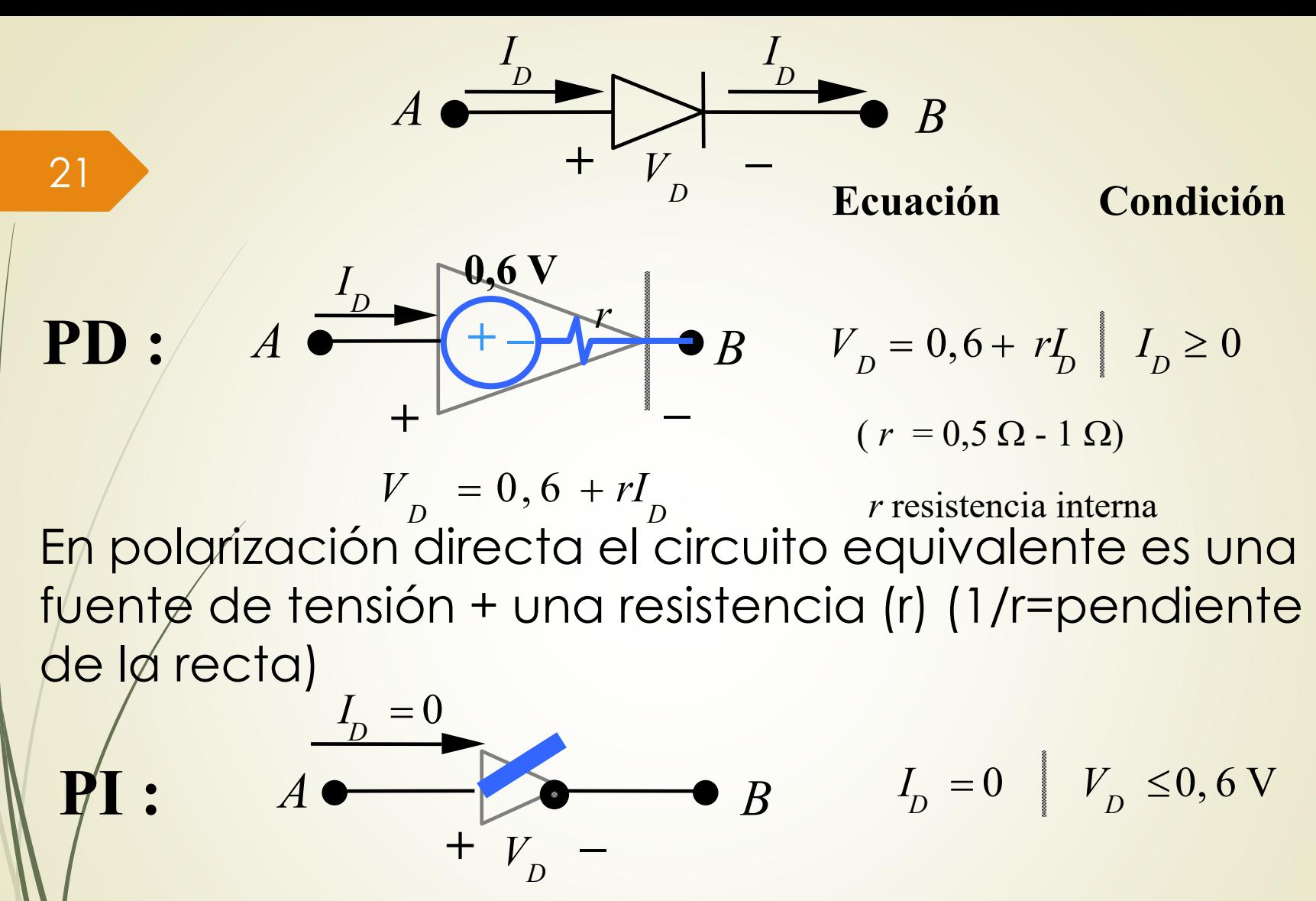

que el modelo anterior)<sub>curso</sub> 2023 En polarización inversa el circuito equivalente es un circuito abierto (llave abierta). Corriente = 0. (Igual

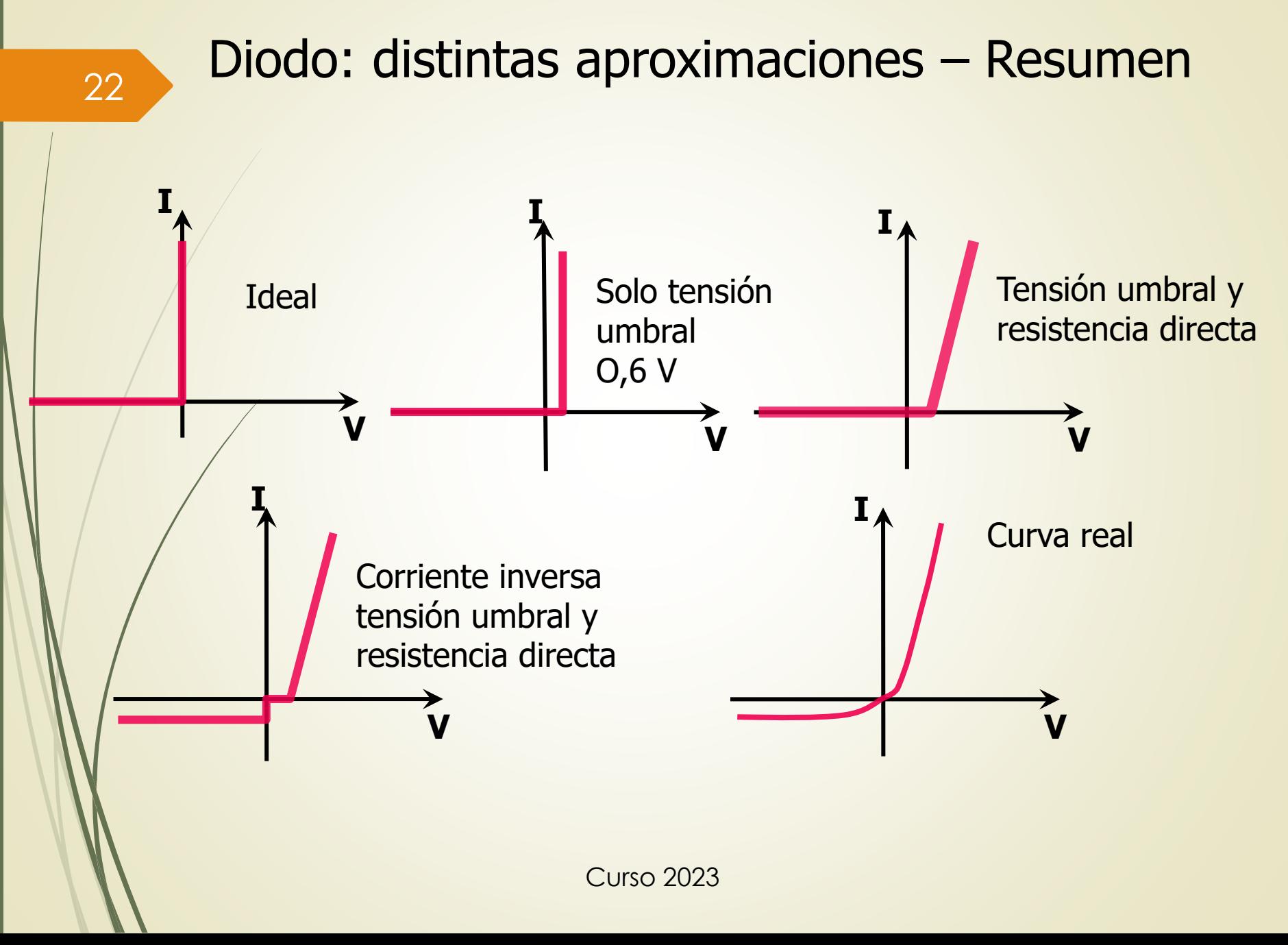

#### **Diodo Zener**

**Diodo de ruptura** → trabaja en polarización inversa en la zona denominada región de ruptura

Aplicación típica: **regulador de tensión**

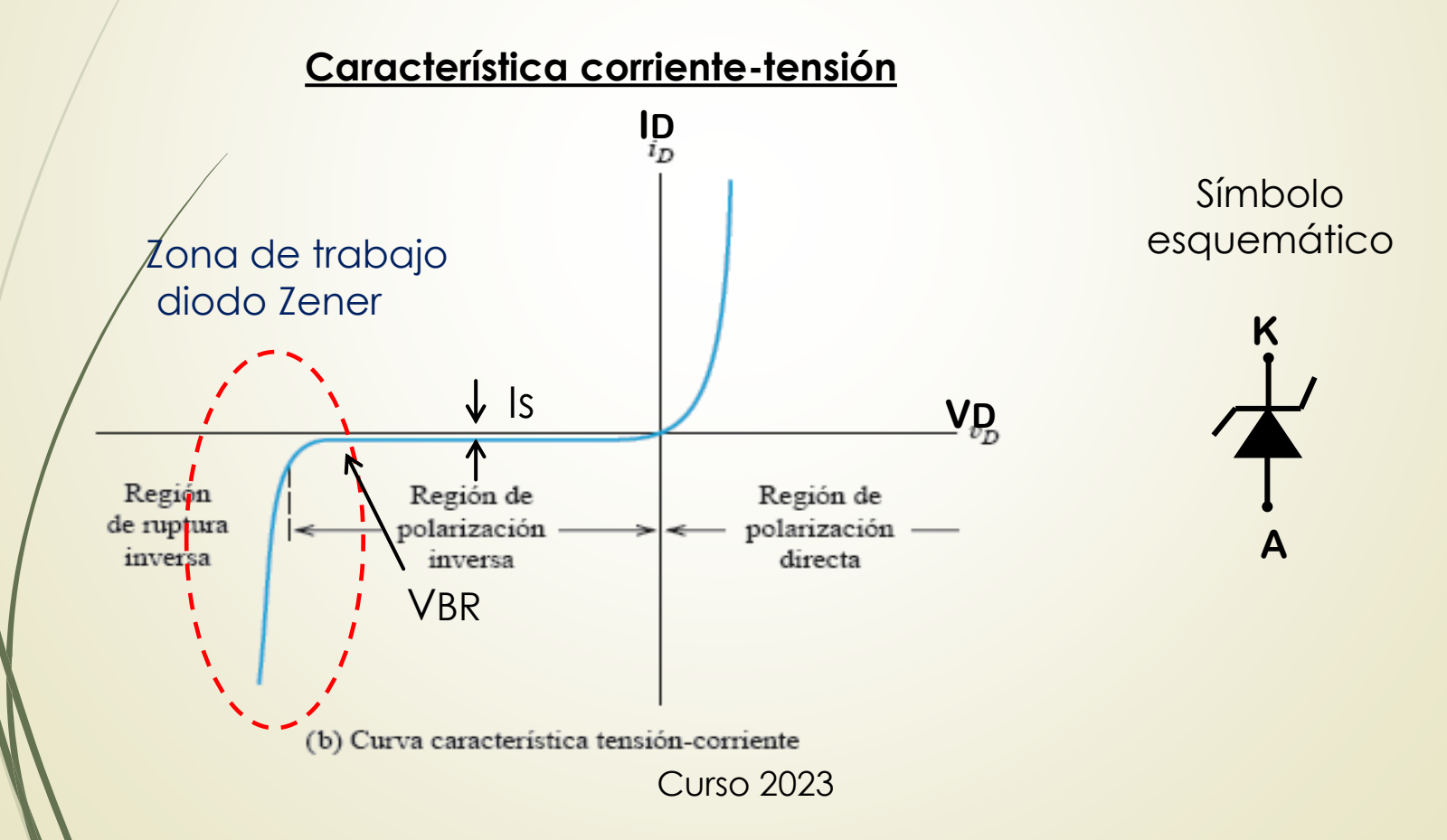

#### 24

Características

✓ En polarización directa se comporta como un diodo común.

✓ En polarización inversa, circula la corriente de saturación (Is) hasta la tensión de ruptura (VBR).

✓ A partir de la ruptura la corriente aumenta manteniendo la tensión aproximadamente constante en el valor VBR = Vz.

 $\checkmark$  El valor Vz es particular de cada diodo.

 $\checkmark$  Sé utiliza como regulador de tensión. La tensión es relativamente insensible a las variaciones de la alimentación o de la corriente de carga.

La tensión de ruptura se produce por dos mecanismos físicos:

- **efecto Zener** (tensiones menores a 5 V)

- **efecto de avalancha** (tensiones mayores a 7 V)

# **Aproximaciones lineales del diodo Zener**

- Sólo una aproximación (se pueden hacer más)
- Similar a la 2ª aprox. del diodo rectificador
- En PD se comporta igual, conduce a partir de 0.6 V
- En PI si no se llega a la tensión Zéner, es como un diodo en inversa.
- En PI al llegar a la tensión Zener, conduce corriente en sentido contrario

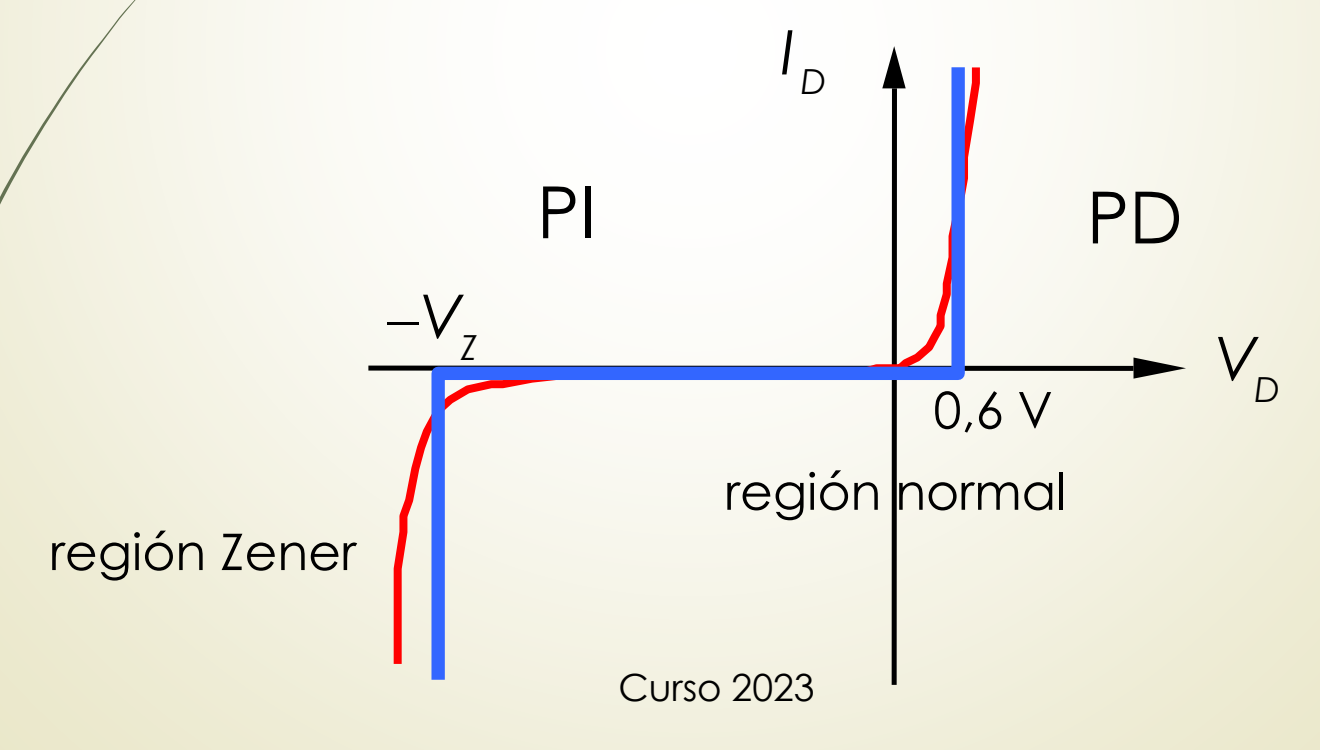

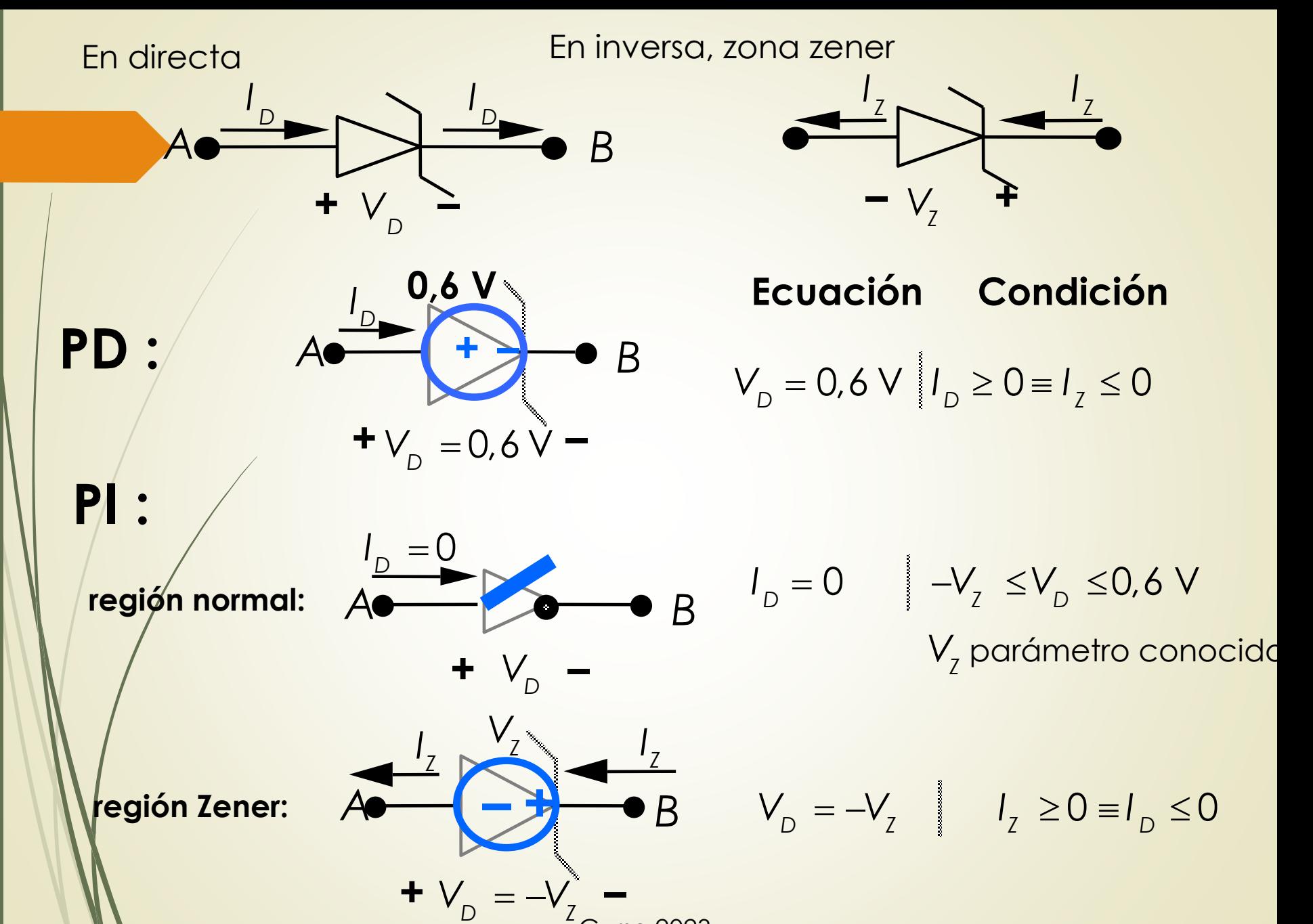

#### **Modelo circuital equivalente lineal del diodo Zener**

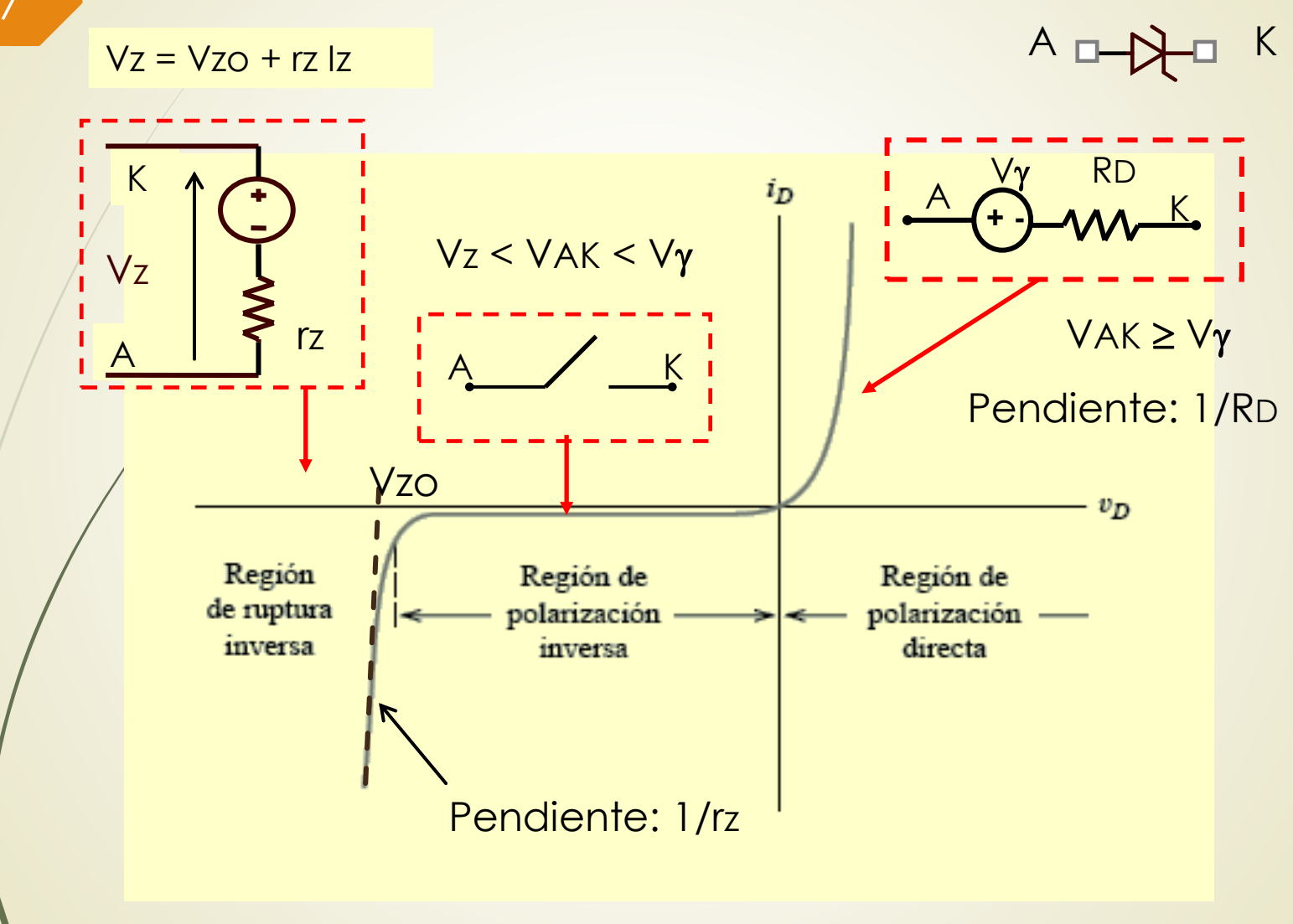

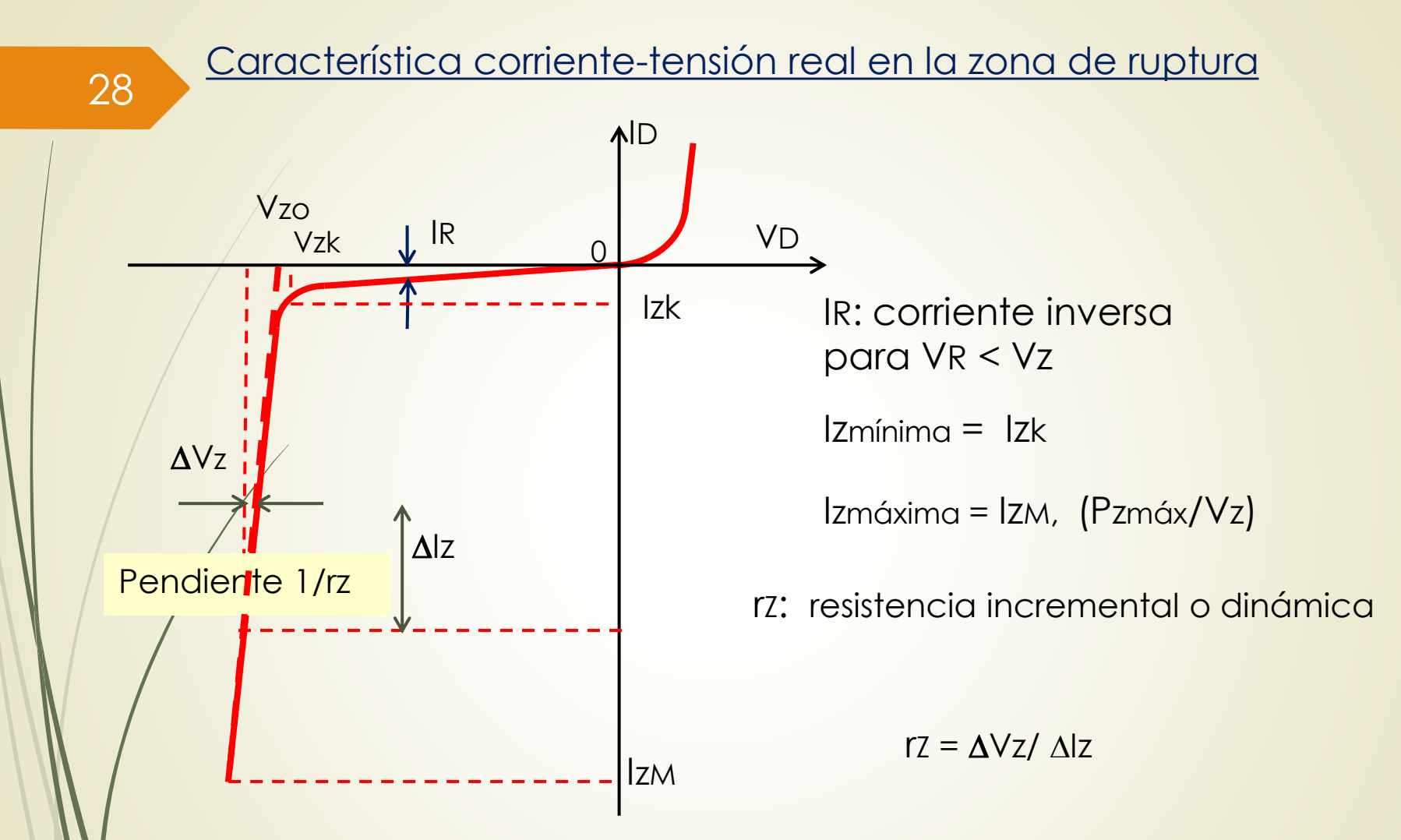

Para  $Iz \leq Iz \leq Iz$ M, la tensión se considera constante en Vz. Zona zéner codo a 90° (aproximación)

#### **Diodo Zener como regulador de tensión**

**Circuito básico** (diodo ideal)

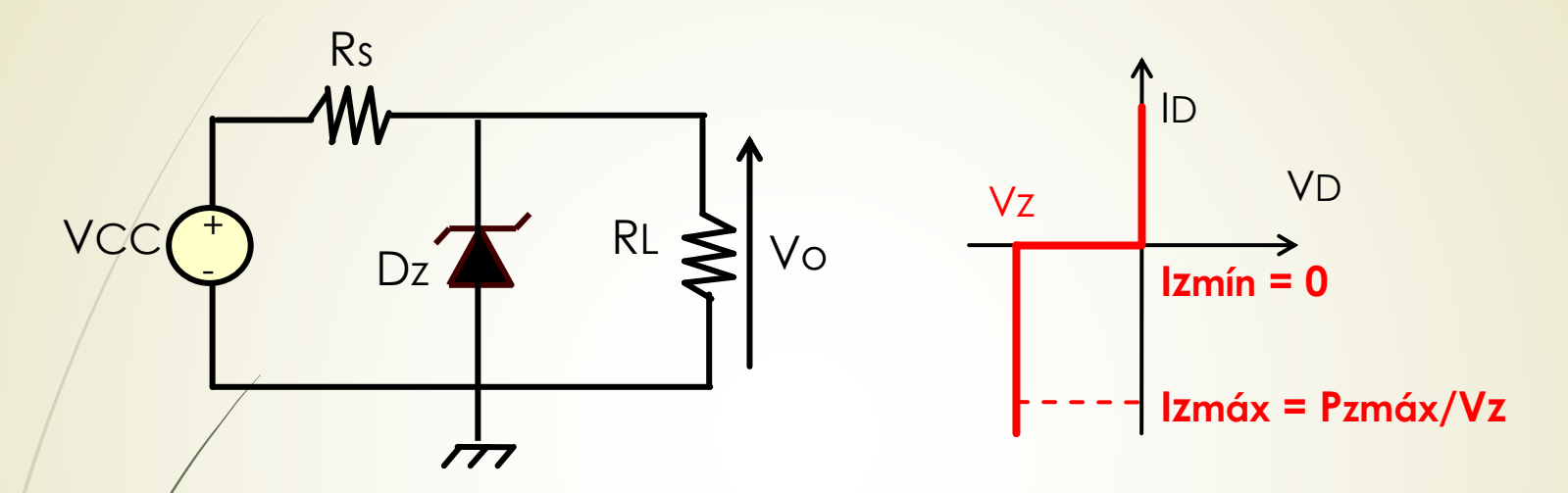

 $\overline{\epsilon}$ n región de ruptura: Vo = Vz sobre la carga RL.

Para analizar el circuito se debe:

- 1- Determinar si el diodo se encuentra en la región de ruptura
- 2- Reemplazar al diodo por su circuito eléctrico equivalente
- 3- Resolver el circuito resultante

#### **Diodo Zener como regulador de tensión**

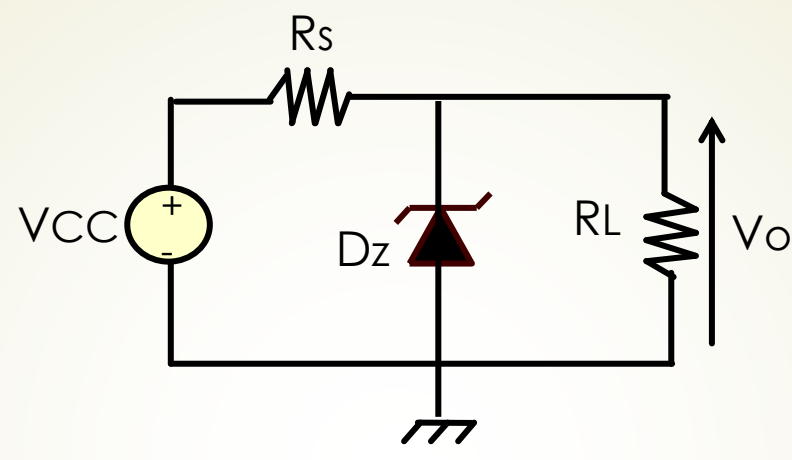

Se pueden presentar varios casos:

**Caso 1**: Vcc fijo, RL variable, Zener ideal (Izmín =0)

**Caso 2**: Vcc variable, RL fijo, Zener ideal (Izmín =0)

**Caso 3:** Vcc variable, RL variable, Izmín ≠ 0

**Caso 4:** Vcc variable, RL variable, Izmín  $\neq$  0, rz  $\neq$  0

#### 1- Determinar zona de funcionamiento

Se elimina el diodo y se calcula la tensión a circuito abierto.

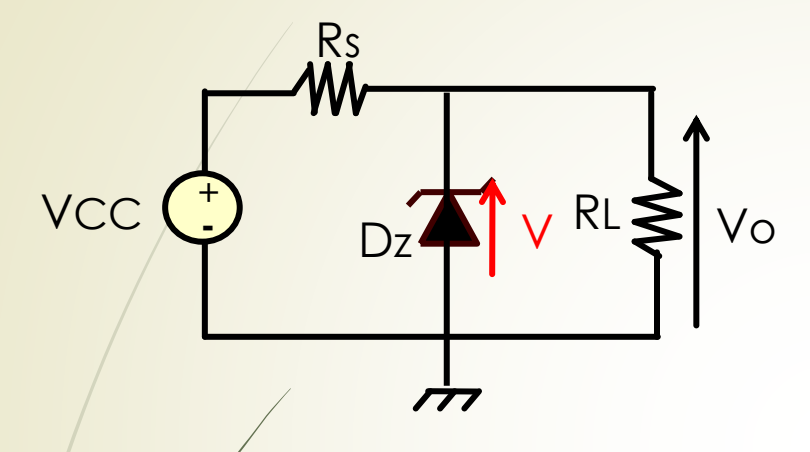

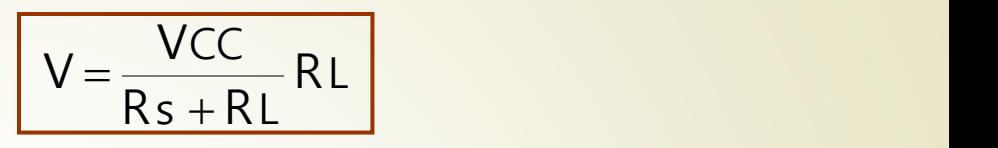

 $Si |V| < |Vz|$  el diodo estará polarizado en inversa pero no en ruptura.

Se comportará como llave abierta.

 $\left|\frac{1}{2}\right| \times \left|\frac{1}{2}\right|$  el diodo estará polarizado en la región de ruptura Se réemplaza por el circuito eléctrico equivalente y se resuelve.

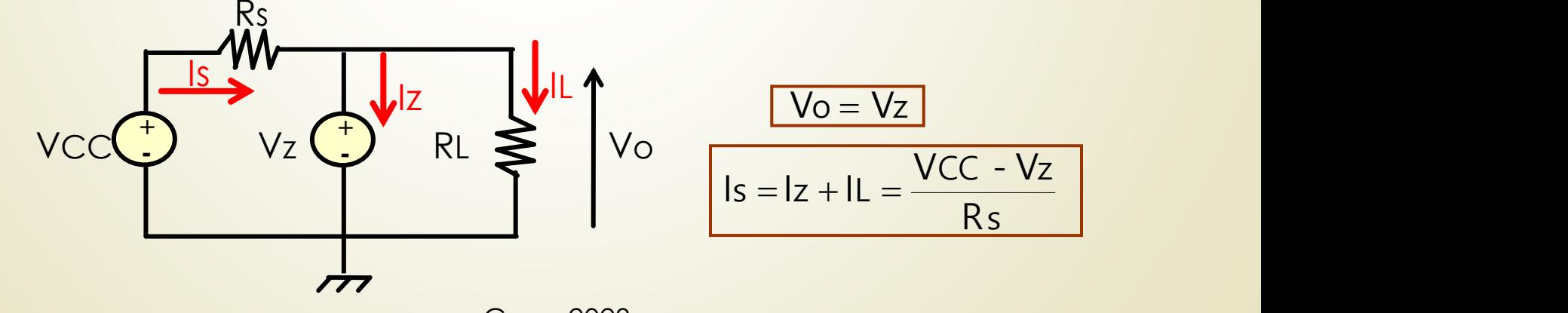

#### **Ejemplo**:

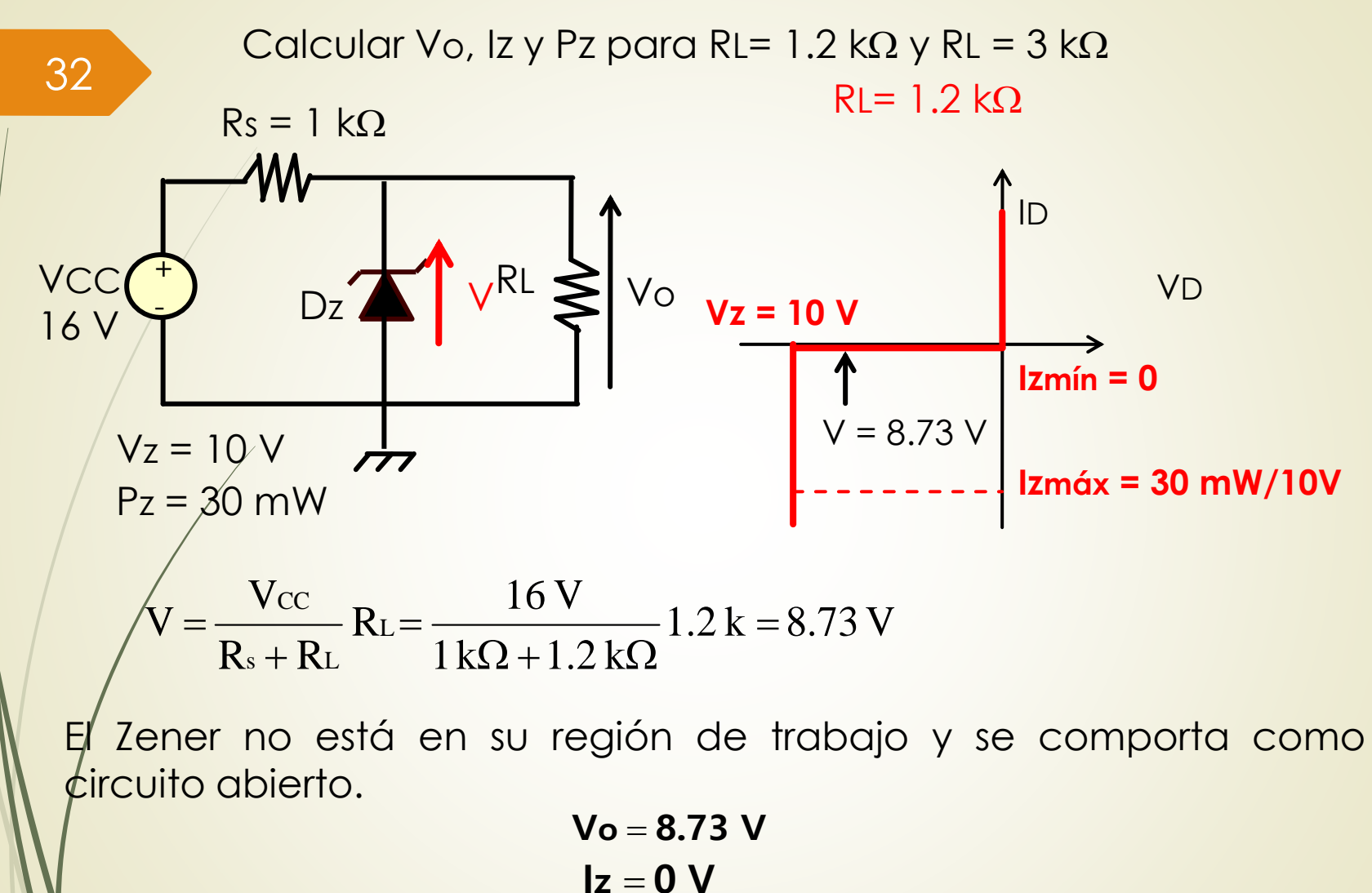

 $Pz = 0 V$ 

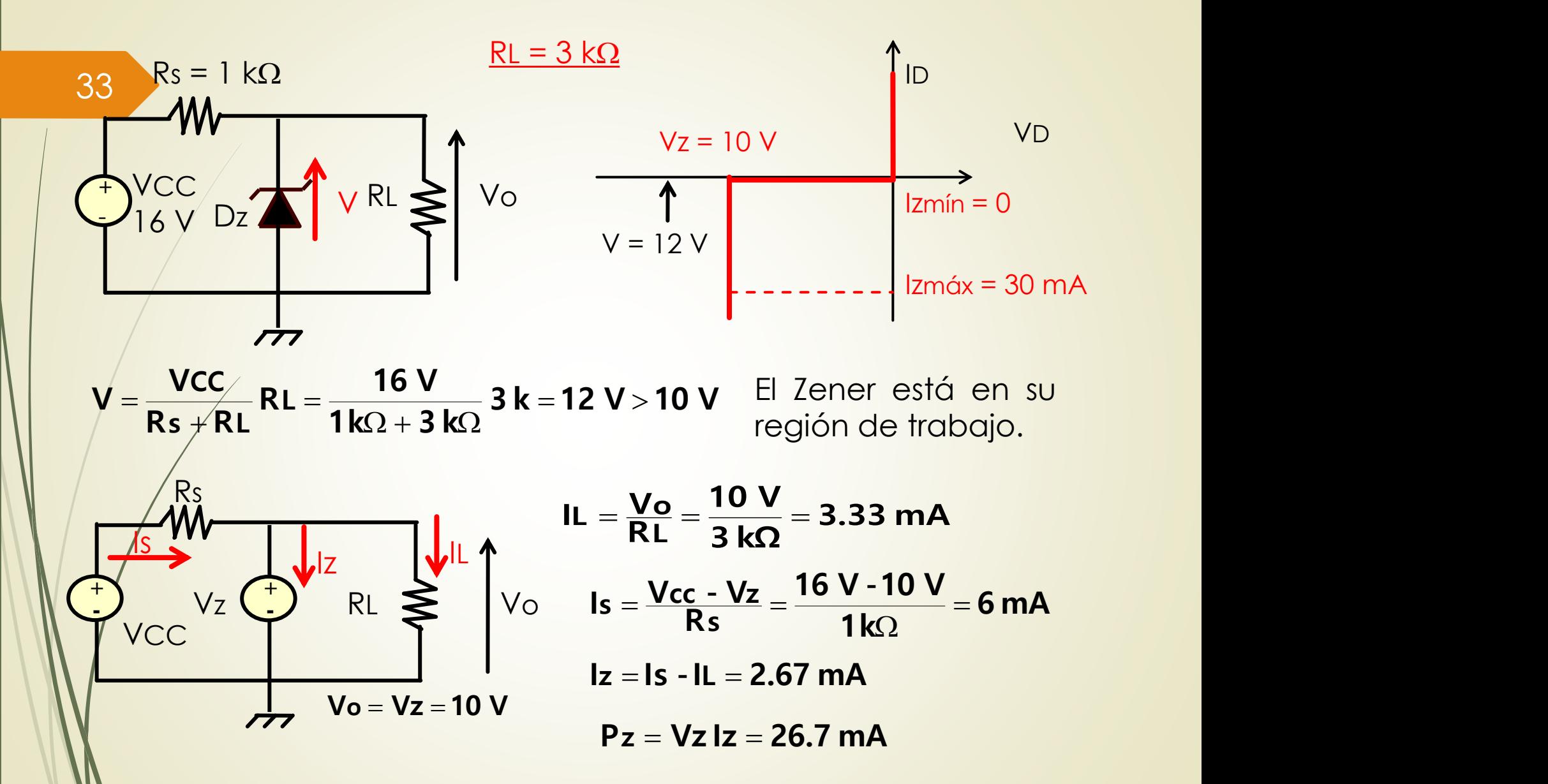